#### **SYLABUS DOTYCZY CYKLU KSZTAŁCENIA 2022/23 – 2025/26**

 *(skrajne daty*)

Rok akademicki 2024/2025

#### **1. PODSTAWOWE INFORMACJE O PRZEDMIOCIE**

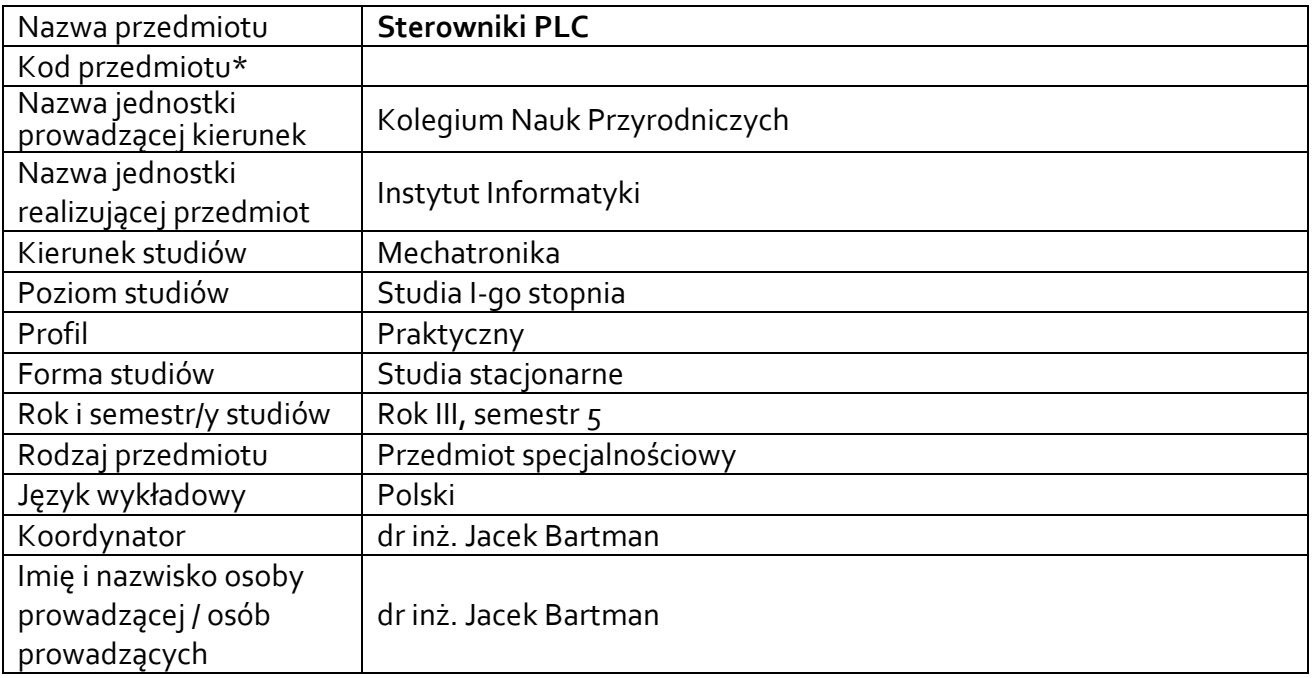

**\*** *-opcjonalni*e, *zgodnie z ustaleniami w Jednostce*

## **1.1.Formy zajęć dydaktycznych, wymiar godzin i punktów ECTS**

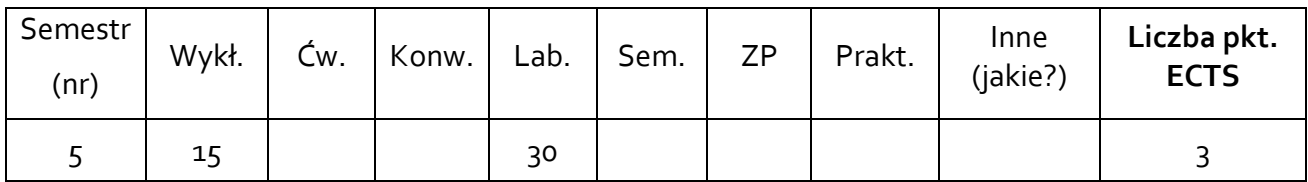

## **1.2. Sposób realizacji zajęć**

 $\boxtimes$  zajęcia w formie tradycyjnej

☐ zajęcia realizowane z wykorzystaniem metod i technik kształcenia na odległość

**1.3 Forma zaliczenia przedmiotu (z toku)** (egzamin, zaliczenie z oceną, zaliczenie bez oceny) Laboratorium: zaliczenie z oceną. Wykład: zaliczenie bez oceny.

#### **2.WYMAGANIA WSTĘPNE**

Umiejętność obsługi komputerów PC pracujących pod kontrolą systemu Windows. Wiedza z zakresu elektrotechniki i elektroniki.

### **3. CELE, EFEKTY UCZENIA SIĘ , TREŚCI PROGRAMOWE I STOSOWANE METODY DYDAKTYCZNE**

# **3.1 Cele przedmiotu**

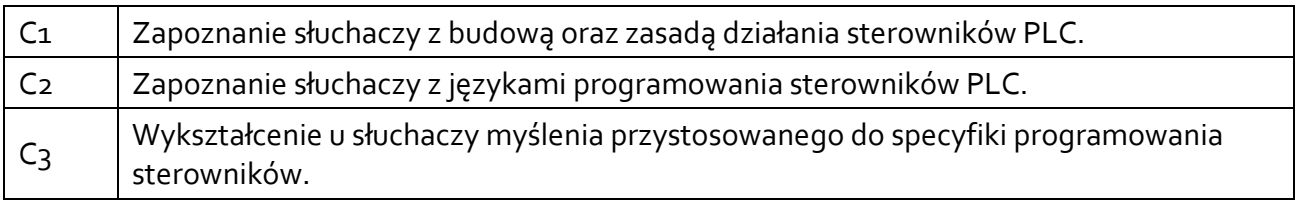

## **3.2 Efekty uczenia się dla przedmiotu**

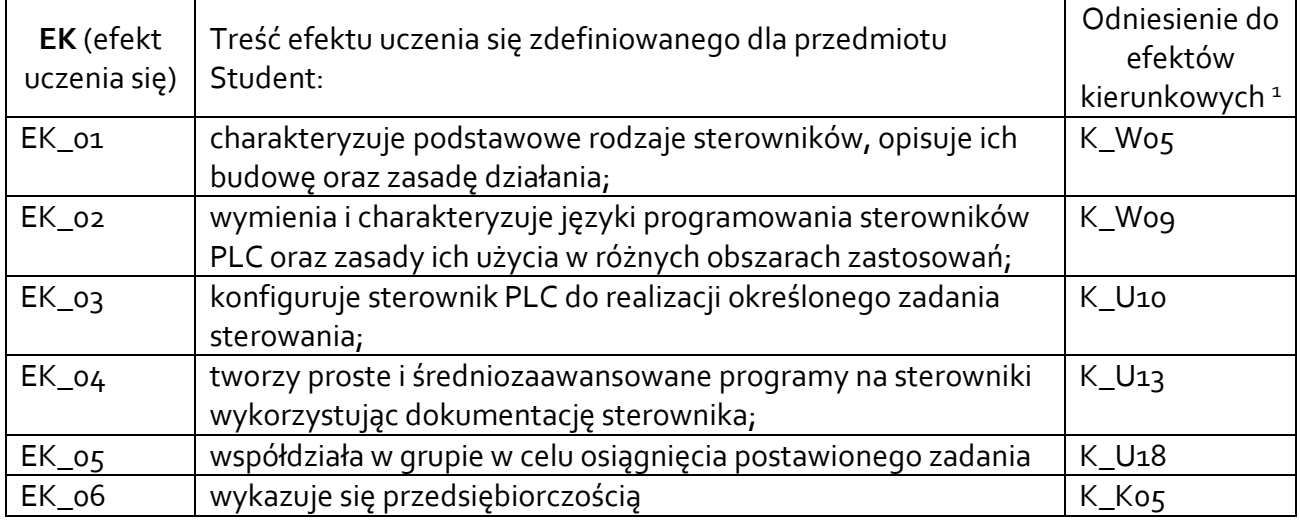

# **3.3 Treści programowe**

A. Problematyka wykładu

Treści merytoryczne

Sterowniki PLC – wprowadzenie. Historia sterowników. Ogólne właściwości sterowników. Podział i zastosowania sterowników

Budowa sterowników. Jednostki centralne, moduły wejść i wyjść, moduły komunikacyjne, specjalizowane moduły inteligentne, panele operatorskie, zasilacze.

Zasada działania sterowników PLC. Rodzaje sygnałów wejściowych i wyjściowych. Cykl pracy sterownika. Trypy pracy.

Norma 61131. Modele oprogramowania i komunikacji wg normy: elementy konfiguracji, programy. Zasady i języki programowania PLC: graficzne (LD, FBD), tekstowe (IL, ST), graf sekwencji

 $(SFC)$ .

 $\overline{a}$ 

Język LD: polecenia, funkcje bloki funkcyjne. Typy danych i zmiennych

Podstawy arytmetyki cyfrowej. Rozwiązywanie układów kombinacyjnych i sekwencyjnych metodami klasycznymi. Realizacja układów sterowania z wykorzystaniem sterowników PLC Przykłady realizacji zadań automatyzacji z wykorzystaniem PLC

<sup>1</sup> W przypadku ścieżki kształcenia prowadzącej do uzyskania kwalifikacji nauczycielskich uwzględnić również efekty uczenia się ze standardów kształcenia przygotowującego do wykonywania zawodu nauczyciela.

B. Problematyka ćwiczeń audytoryjnych, konwersatoryjnych, laboratoryjnych, zajęć praktycznych

Treści merytoryczne

Sterownik PLC – budowa, peryferia, konfiguracja

Konfiguracja projektu w środowisku. Pierwsze programy w języku LD. Symulacja i wizualizacja działania programu

Podtrzymanie sygnału w układach z dominacją załączenia i wyłączenia, wykorzystanie przełączników astabilnych

Implementacja prostych układów cyfrowych na sterownikach PLC w logice drabinkowej.

Implementacja układów kombinacyjnych na sterownikach PLC w logice drabinkowej

Sterowanie układami czasowymi. Przykłady użycia i sposobów implementacji sekwencji czasowych z wykorzystaniem czasomierzy (TON, TOF, TP).

Realizacja zależności ilościowych w sterownikach PLC – Liczniki

Funkcje i bloki funkcyjne

## **3.4 Metody dydaktyczne**

Wykład wsparty prezentacjami multimedialnymi.

Laboratorium realizowane na obiektach z sterownikami PLC(praca w laboratorium, praca w grupach).

## **4. METODY I KRYTERIA OCENY**

## **4.1 Sposoby weryfikacji efektów uczenia się**

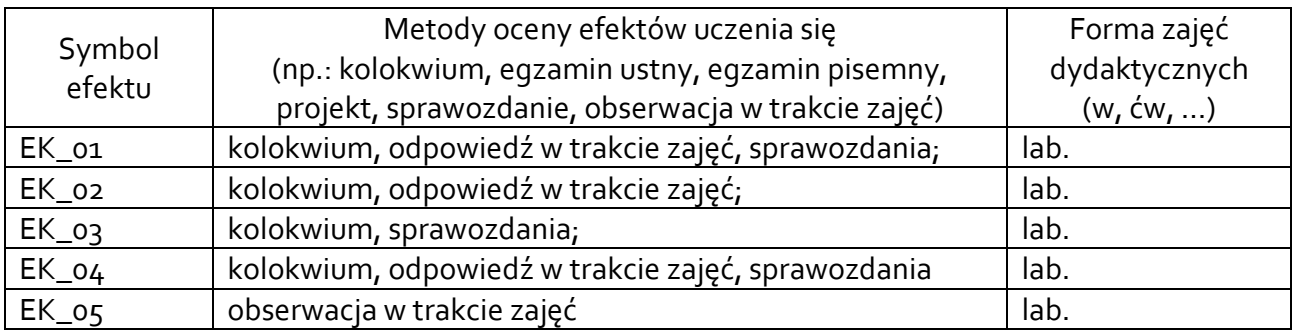

## **4.2 Warunki zaliczenia przedmiotu (kryteria oceniania)**

## **Laboratorium:**

Warunkiem koniecznym jest realizacja wszystkich ćwiczeń laboratoryjnych.

Weryfikacja wiedzy studentów odbywa się poprzez kolokwium na stanowisku ze sterownikiem PLC - ocenę pozytywną z kolokwium student uzyskuje w przypadku uzyskania minimum połowy możliwych do uzyskania punktów. (50-60% - dst; 61-70% - dst+, 71-80% - db, 81-90% - db+, 91- 100% - bdb)

## **Wykład:**

Zaliczenie na podstawie oceny z laboratorium.

## **5. CAŁKOWITY NAKŁAD PRACY STUDENTA POTRZEBNY DO OSIĄGNIĘCIA ZAŁOŻONYCH EFEKTÓW W GODZINACH ORAZ PUNKTACH ECTS**

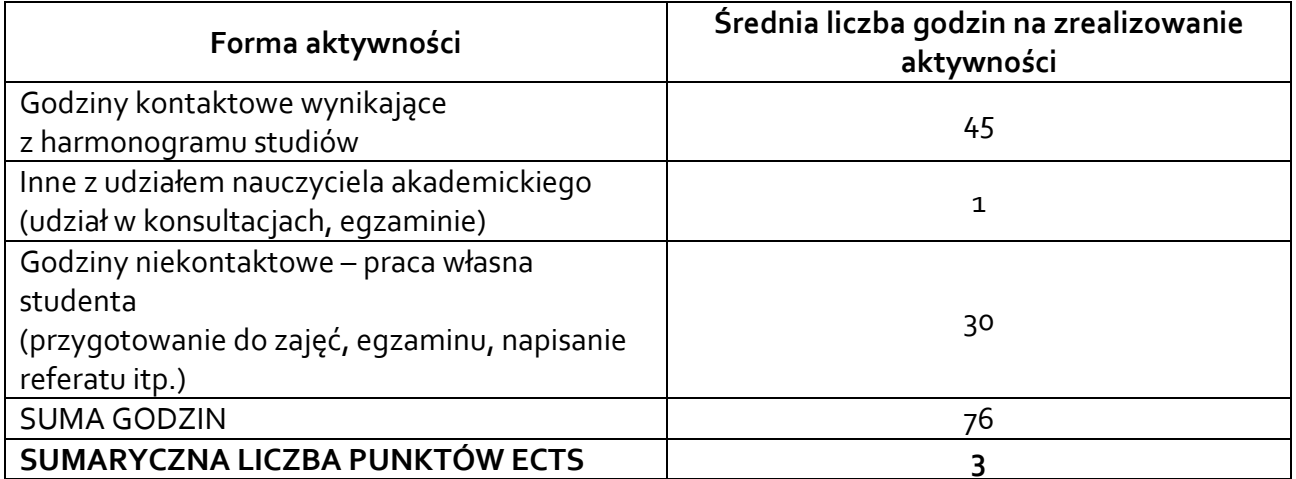

*\* Należy uwzględnić, że 1 pkt ECTS odpowiada 25-30 godzin całkowitego nakładu pracy studenta.*

# **6. PRAKTYKI ZAWODOWE W RAMACH PRZEDMIOTU**

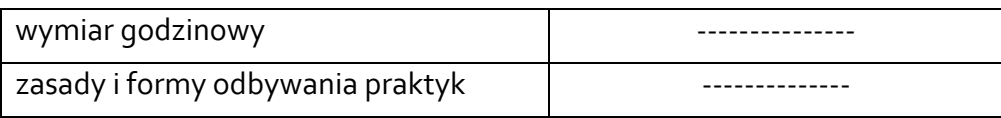

# **7. LITERATURA**

Literatura podstawowa:

Literatura podstawowa:

- [1] Kasprzyk J.: Sterowniki PLC Wydawnictwo UR, Rzeszów 2013
- [2] Sałat R., Korpysz K. Obstawski P.: Wstęp do programowania sterowników PLC WKŁ Warszawa 2017
- [3] Pawlak M.: Sterowniki programowalne Wrocław 2010 https://www.dbc.wroc.pl/dlibra/doccontent?id=7791
- [1] Marcin Bieńkowski .: Sterowniki programowalne https://automatykaonline.pl/Artykuly/Sterowanie/Sterowniki-programowalne
- [4] Manual sterownika Saia PCD1: *[www.sabur.com.pl › 26](https://www.google.pl/url?sa=t&rct=j&q=&esrc=s&source=web&cd=7&ved=2ahUKEwj8wrWpl7jmAhUusaQKHcX7Cu4QFjAGegQIBxAC&url=https%3A%2F%2Fwww.sabur.com.pl%2Fwymiana%2F2b72457a0f49fb785b61984a6d49b9de%3A98%3A263%2Fpobierz%2F26-215_PCD1.M2xxx.pdf&usg=AOvVaw3WkVWrpN3LXFOUgPFC_vi7)-215\_pcd1.m2xxx.pdf*

## Literatura uzupełniająca:

- [2] Kasprzyk J.: Programowanie sterowników przemysłowych PWN 2017
- [3] Flaga S.: Programowanie sterowników PLC w języku drabinkowym" BTC Legionowo 2010.
- [4] Broel–Plater J. : Układy wykorzystujące sterowniki PLC. Projektowanie algorytmów sterowania. – PWN, Warszawa, 2009
- [5] Bartman J. Sobczyński D., 2021, CoDeSys uniwersalne narzędzie do programowania sterowników PLC, Dydaktyka Informatyki, vol 16, str. 175-183, DOI: 10.15584/di.2021.16.18
- [6] https://www.codesys.com/
- [7] Manual sterownika Saia PCD1: *[www.sabur.com.pl › 26](https://www.google.pl/url?sa=t&rct=j&q=&esrc=s&source=web&cd=7&ved=2ahUKEwj8wrWpl7jmAhUusaQKHcX7Cu4QFjAGegQIBxAC&url=https%3A%2F%2Fwww.sabur.com.pl%2Fwymiana%2F2b72457a0f49fb785b61984a6d49b9de%3A98%3A263%2Fpobierz%2F26-215_PCD1.M2xxx.pdf&usg=AOvVaw3WkVWrpN3LXFOUgPFC_vi7)-215\_pcd1.m2xxx.pdf*
- [8] http://s7-scl.pl/

Akceptacja Kierownika Jednostki lub osoby upoważnionej